## How To Stop Hamachi From Auto Starting Windows 7 >>>CLICK HERE<<<

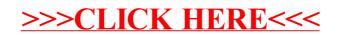